## **Installationsvejledning KMD Mobile BI**

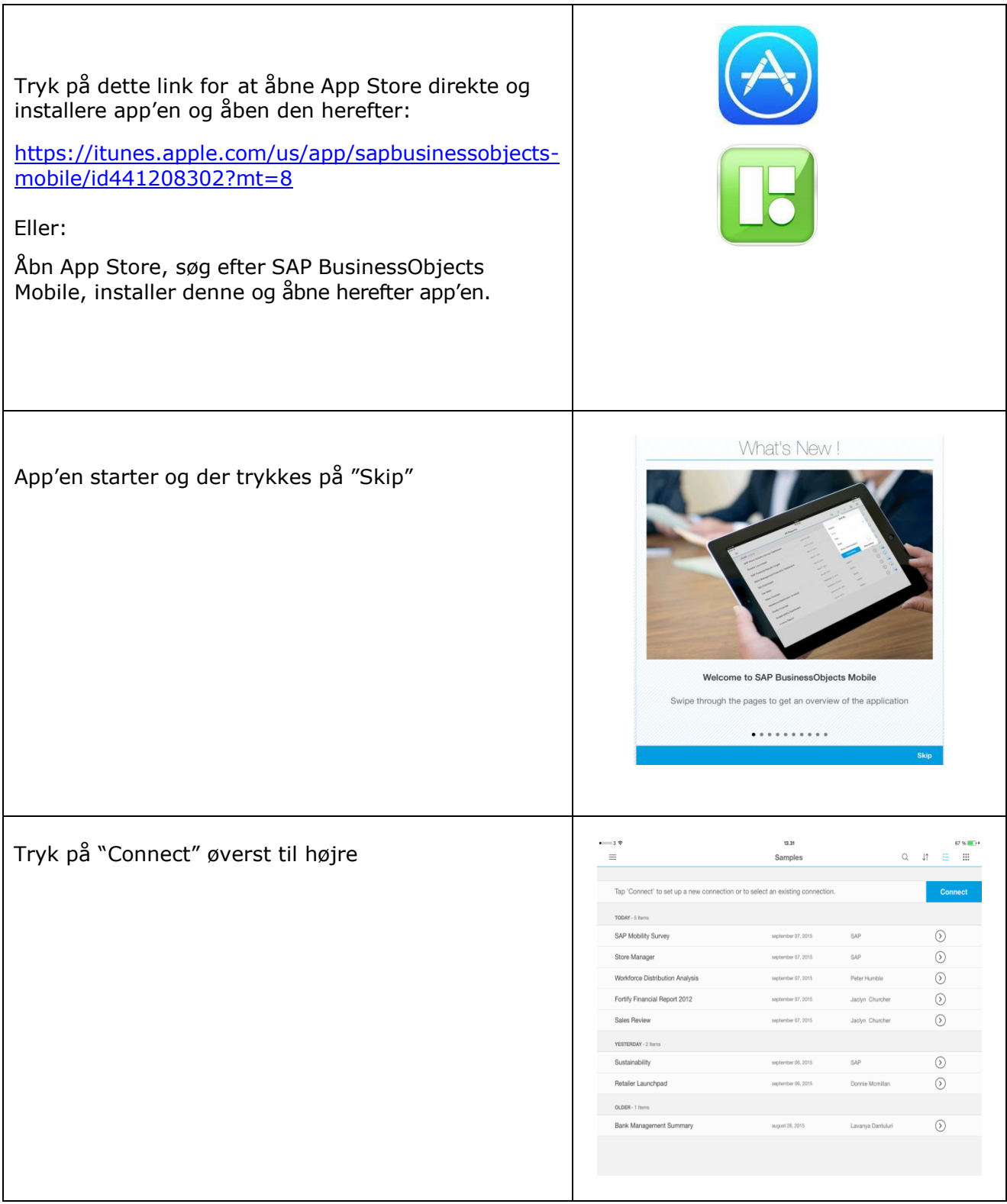

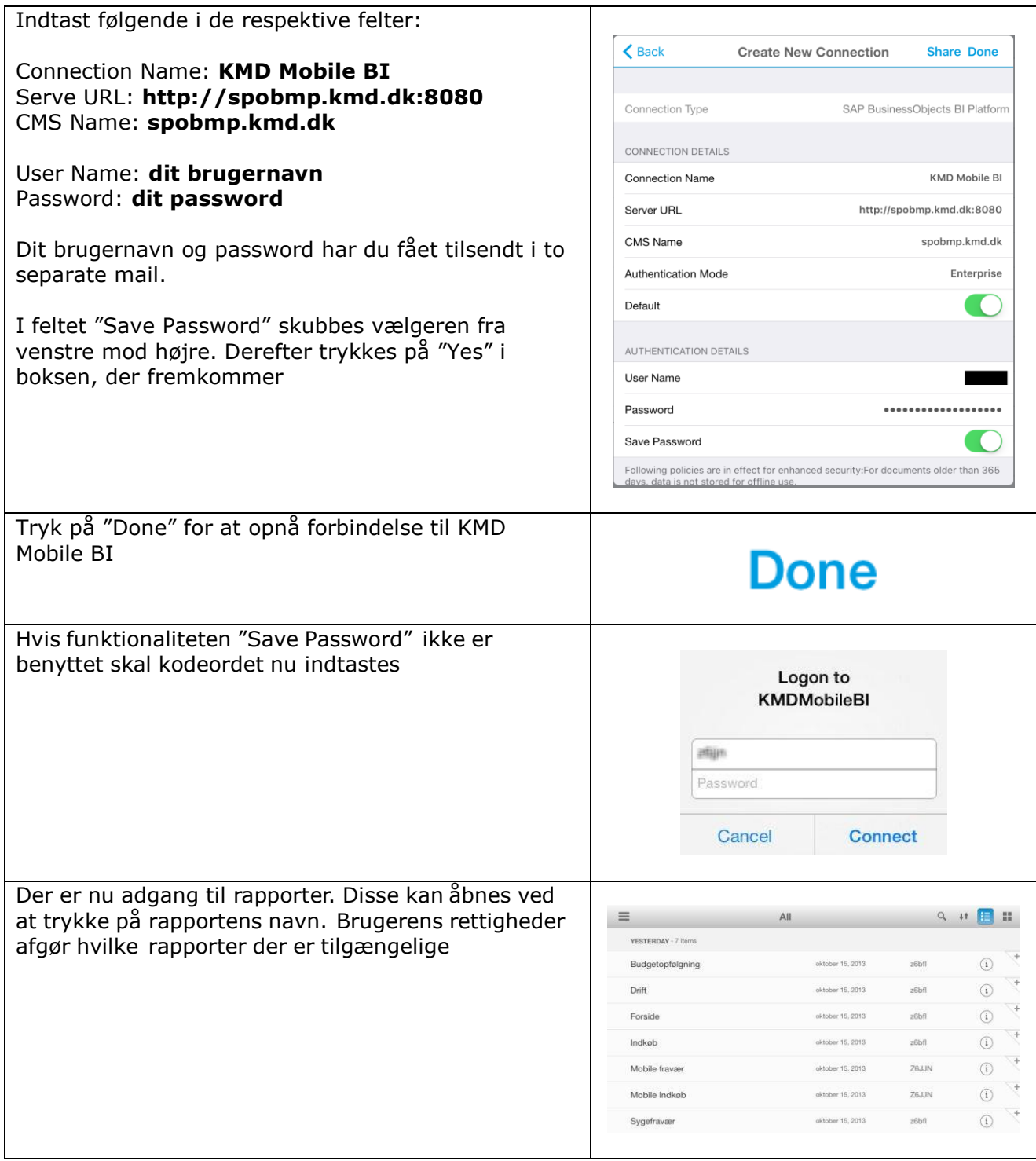